## **Accounts Receivable**

## **Consulting**

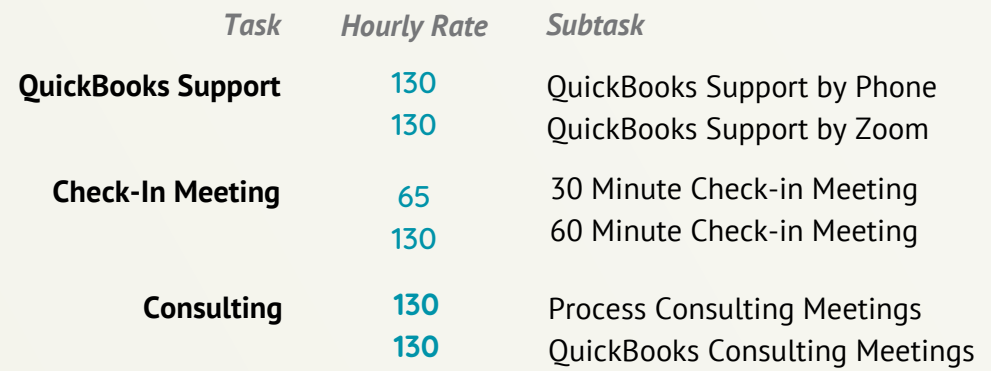

## **Financial Management**

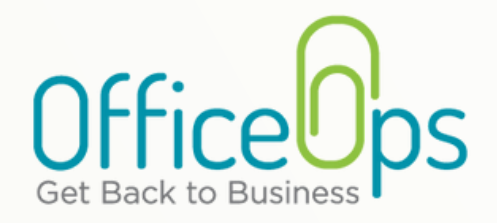

# **Services Price List**

As of January 2024

## **Bookkeeping**

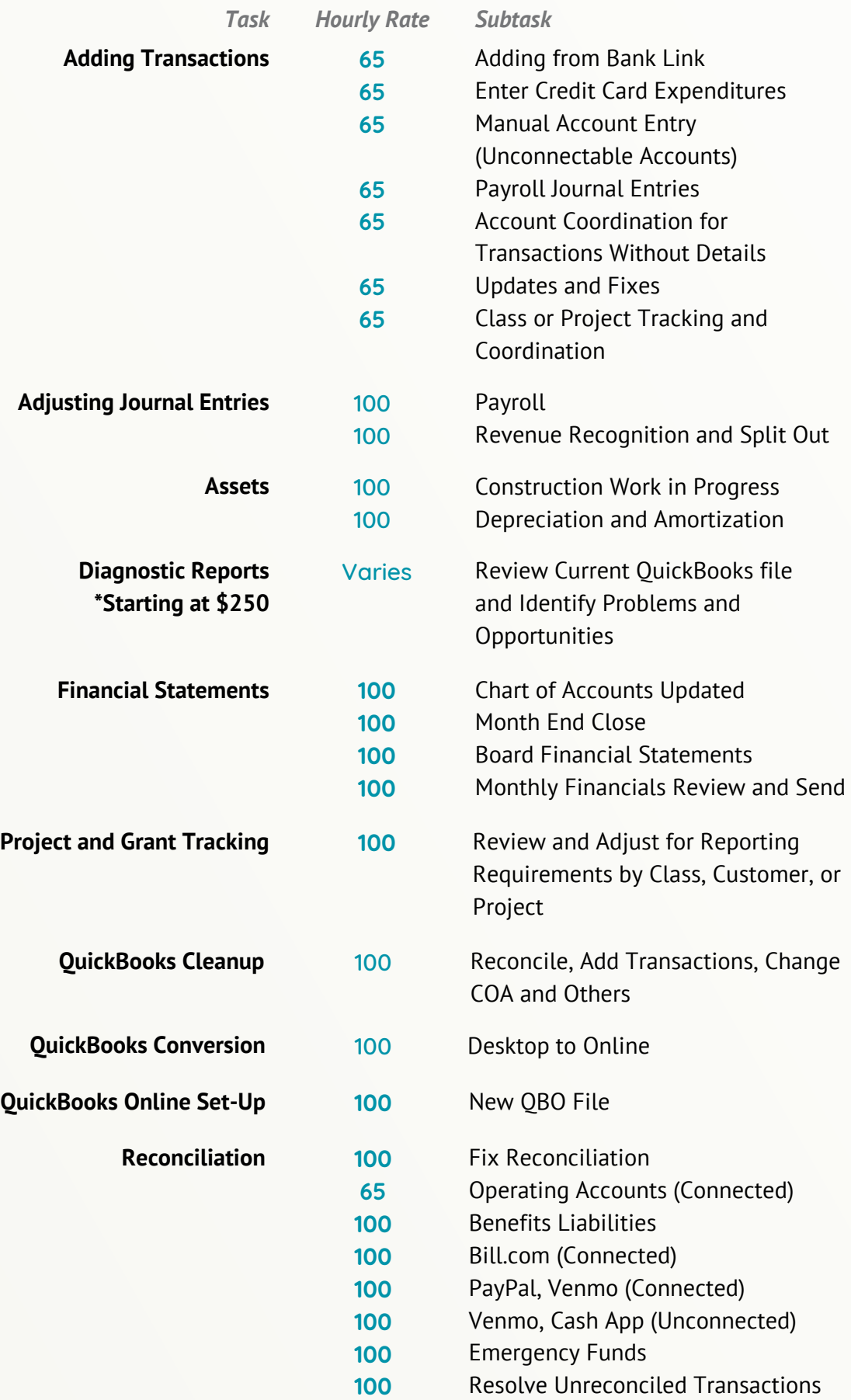

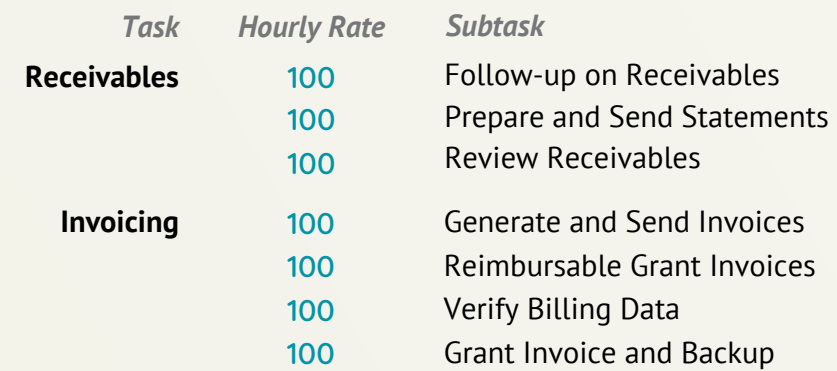

## **Accounts Payable**

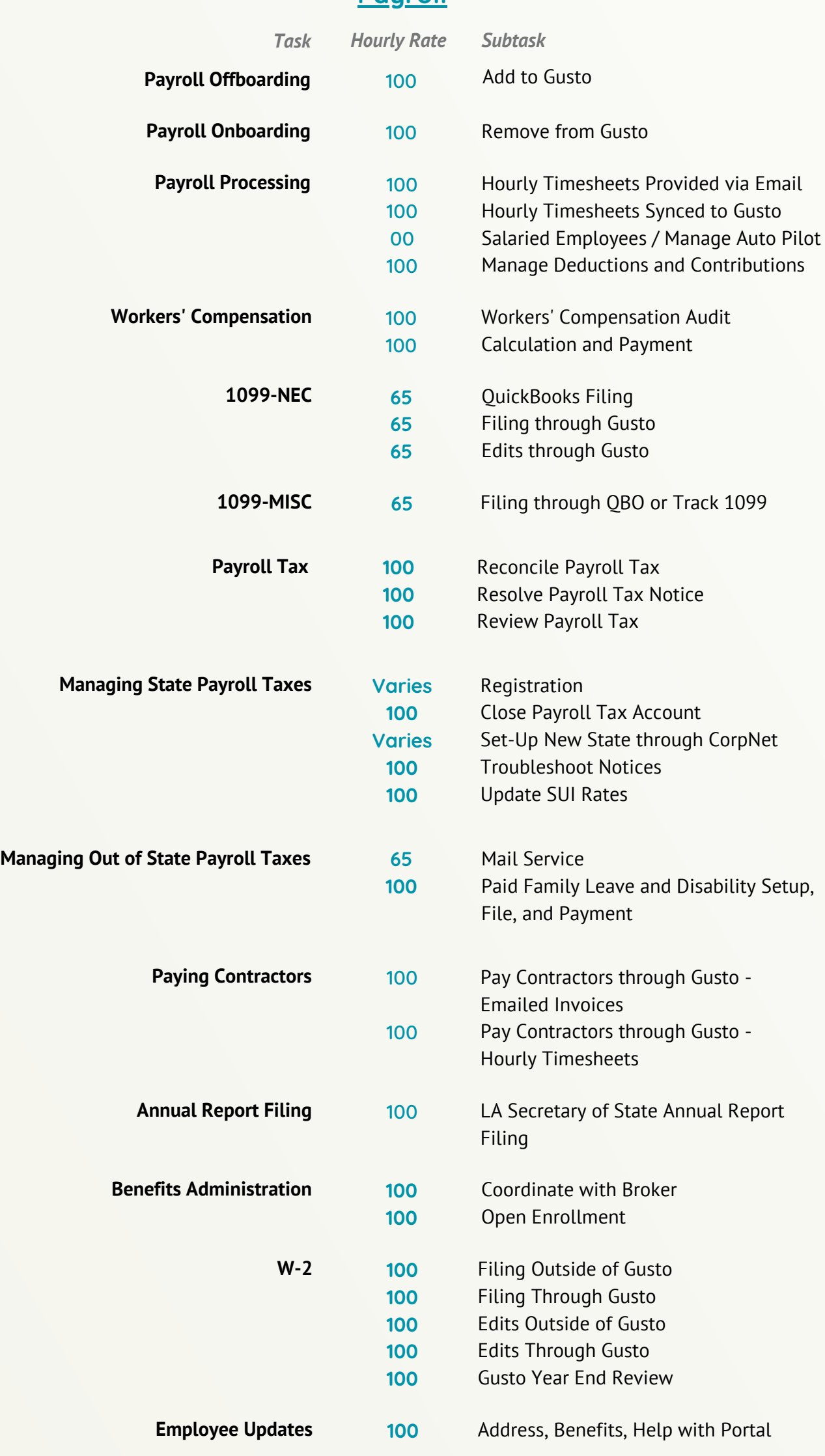

#### **Pauroll**

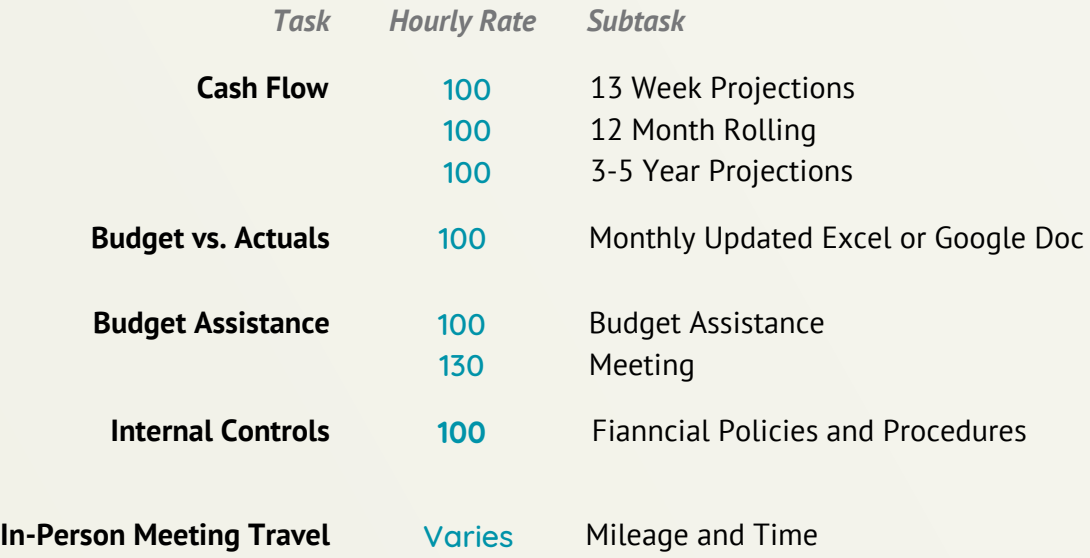

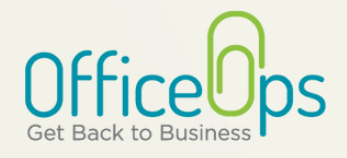

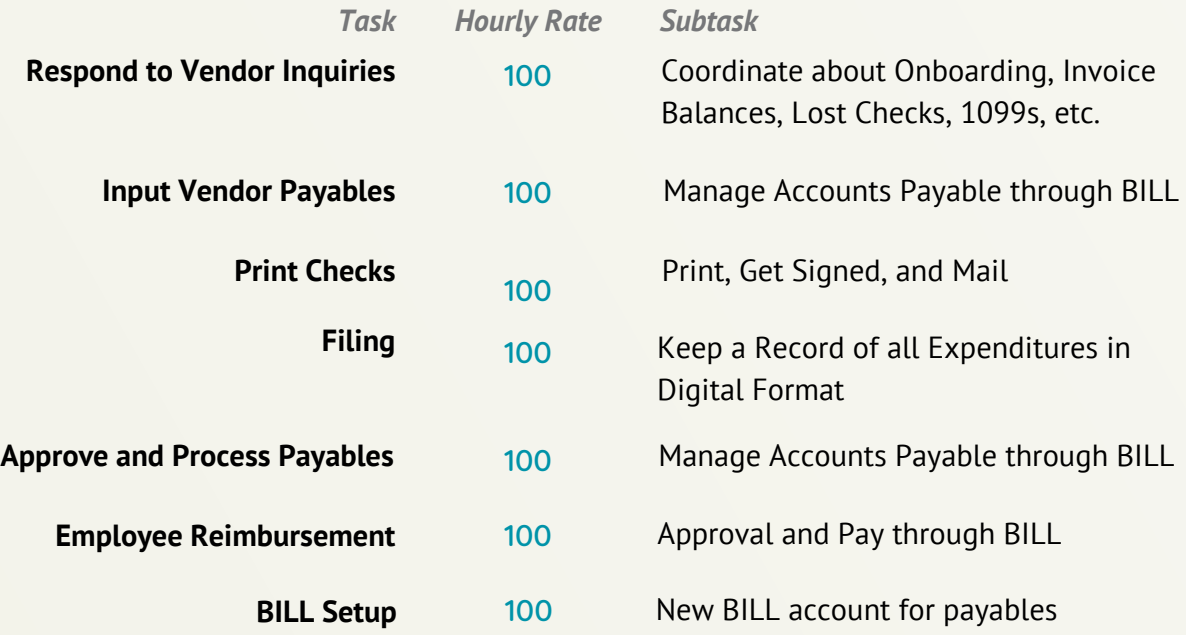

Providing bookkeeping and payroll processes for growing organizations in the New Orleans area.

**WWW.OFFICE-OPS.COM | 504 502 0450 | SUPPORT@OFFICE-OPS.COM**

**So you can get back to business!**

## **Tax**

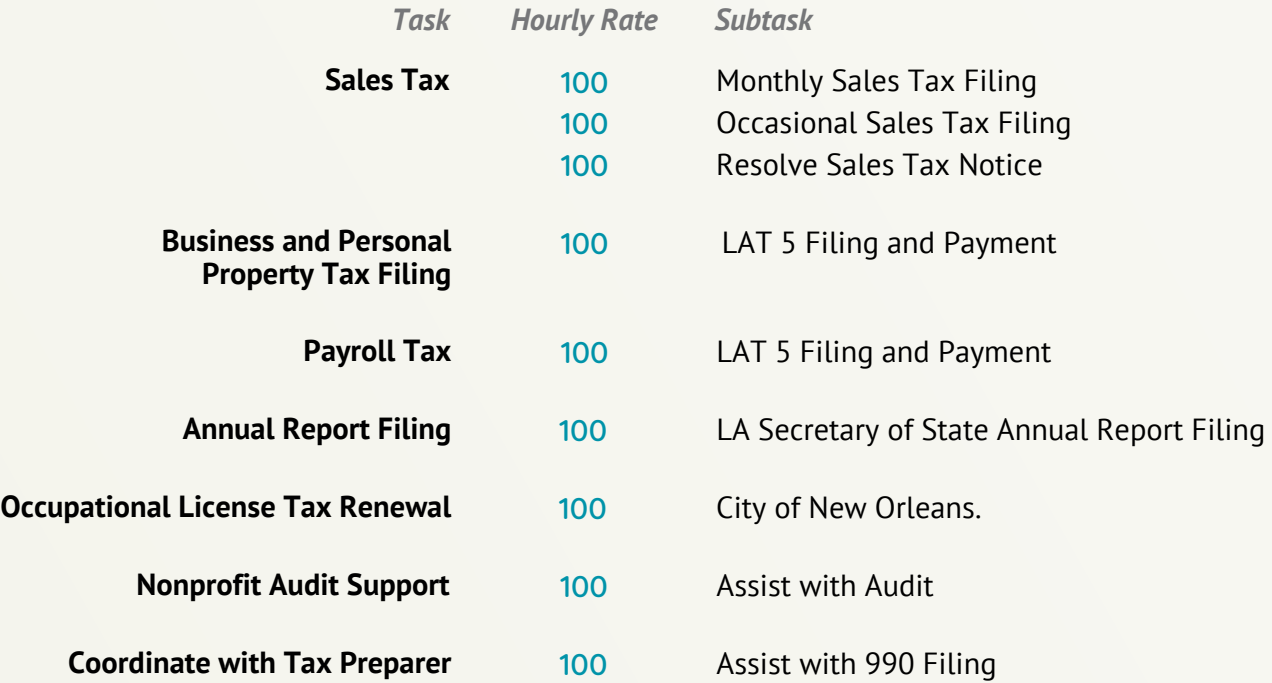